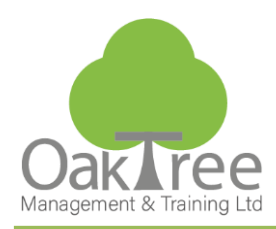

# **EXCEL VBA**

## Information Tech

#### **Introduction**

This comprehensive course is designed to teach students how to save time in Excel with the easy-to-use VBA programming language and macros. The course uses real-world examples that teaches you how to record or edit custom macros, write complete routines from scratch, and fully understand the Excel Visual Basic language with ease.

#### **Who Should Attend:**

Advanced users needing to develop integrated automated solutions in Microsoft Excel using macros and manually program or edit advanced macros within the visual basic environment. This course will provide essential skills to understand the VB language from beginner to Intermediate level.

#### **Prerequisites:**

Prior attendance on the advanced Excel course, or a very thorough knowledge of the product, is recommended for all delegates. The course is 100% hands-on and no previous programming experience is required as course content covers from beginner Macro recording to programming in the VBA environment.

#### **Course Content**

#### **Excel Macro's**

- Recording Visual Basic "Macros"
- The Visual Basic Environment
- Understanding the Visual Basic Language
- Assigning Code to Buttons, Menu's & Toolbars

#### **Writing Visual Basic Code**

- Procedures
- **Sub & Function Statements**
- **Private Procedures**
- Named Arguments

#### **Variables**

- What is a variable?
- Dim, Public, Private Statements
- Variable Scope
- Naming Conflicts

#### **Automatic Format and Reporting**

- Importing Data
- Format Data and Worksheets
- Coding a Report output e.g. PivotTable

#### **Visual Basic Objects**

- Understand Properties of an Object
- Apply a Method (Action)
- Control a Collection of objects
- The Object Browser
- Performing Multiple Actions on an Object

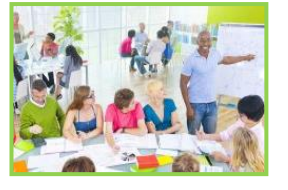

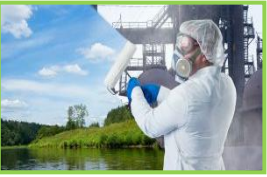

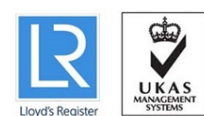

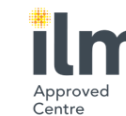

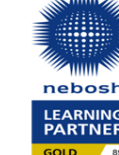

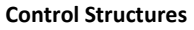

- Using Logic to control code
- If...Then...Else
- Select Case
- For...Next
- Do…Loop

#### **User Forms and Interface Controls**

- Create user-friendly User Forms / Dialog Boxes
- Use Controls e.g. Checkbox, Buttons, Scrollbars
- The Forms Toolbar

#### **Testing & Debugging Applications**

- Starting, Halting & Tracing Execution
- Working with Breakpoints
- Trouble-shoot Macros and Code

#### **Error Handling & Trapping**

- On Error Statement
- **Excel Built in Error Values**

#### **Building an Automated Excel Project**

- Create a fully automated Spreadsheet from start to finish
- Make a user-friendly interactive form for data entry
- Apply, Filters and generate reports from a single click

#### **Duration:** 2 Day Course

### **www.oaktree-training.co.uk**

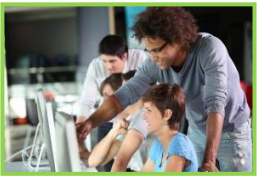

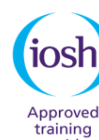

927

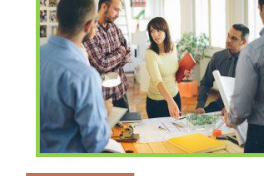

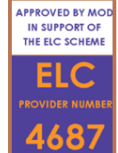

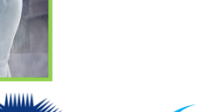